## 1560

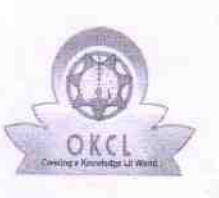

eVidyalaya Half Yearly Report

Department of School & Mass Education, Govt.<br>of Odisha

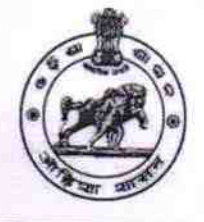

## School Name : A.S.HIGH SCHOOL CHICHINDA

U\_DISE: District: 21010602501 **BARGARH** 

**Block:**<br>BHEDEN

Report Create Date : 0000-00-00 00:00:00 (43068)

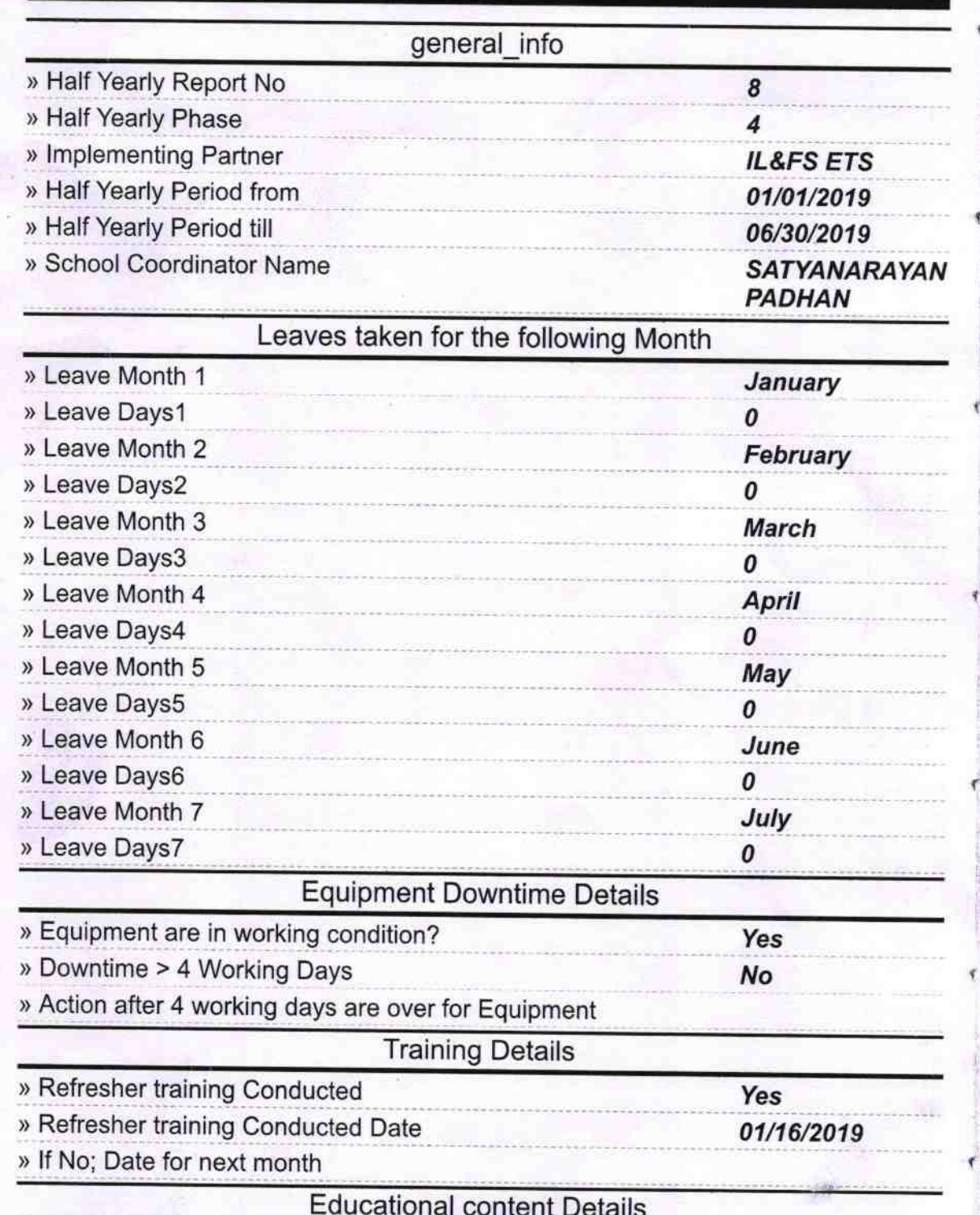

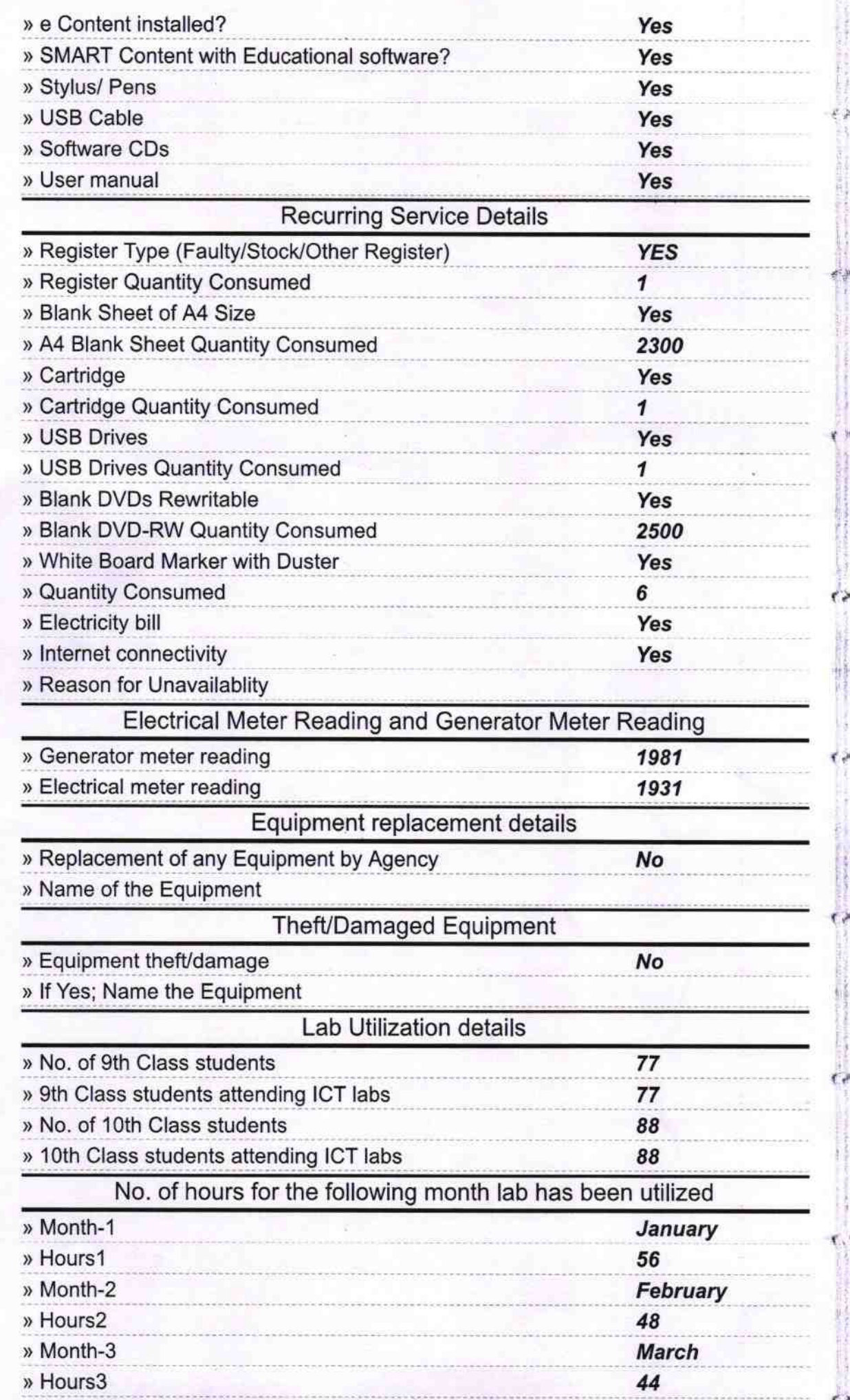

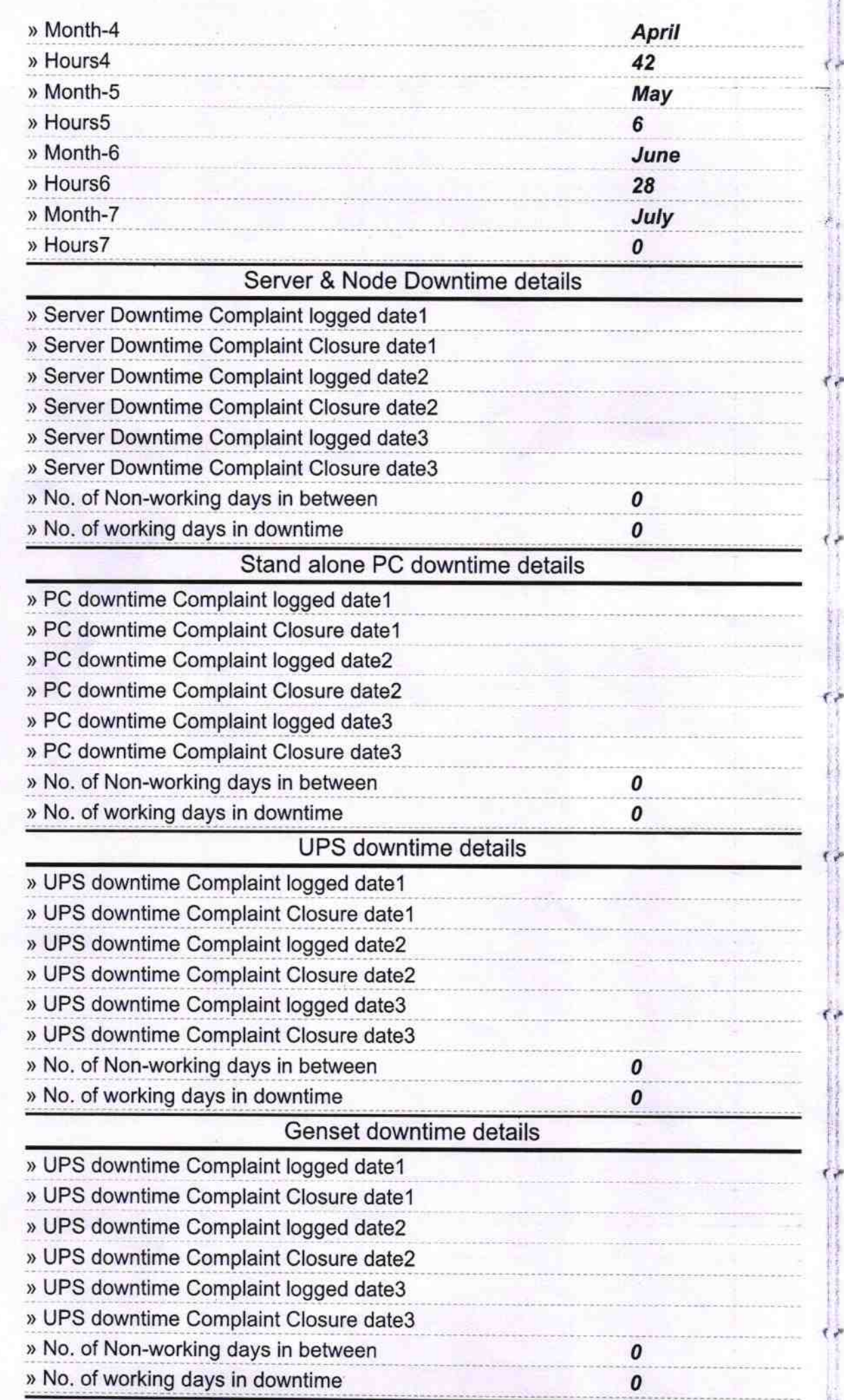

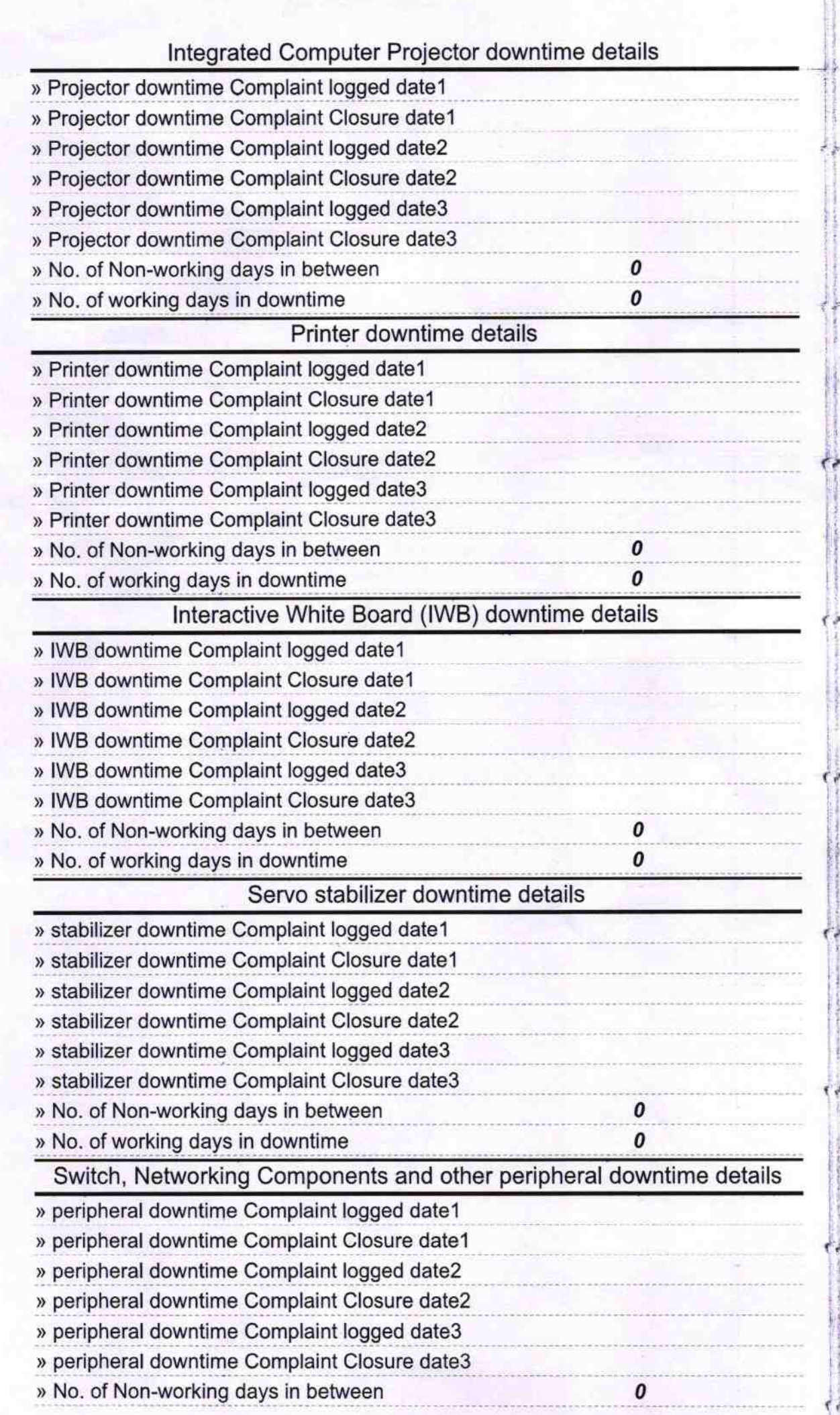

For Brue

Headmaster<br>A.S. Nodal High Schoch<br>Signature of Alaa Wissual Risearch<br>Dist - Bargam